## **Weekly meeting (09/12/2019)**

Opens/Discussions:

- Kubernetes on top of Openstack- Konard to update Jira 733. Konard verified. Bug is closed.
- CDS/AAI discussion is next week
- Docker image 0.5 was released in Docker hub. Changes to Helm chart need to be made to move to Docker hub from nexus.

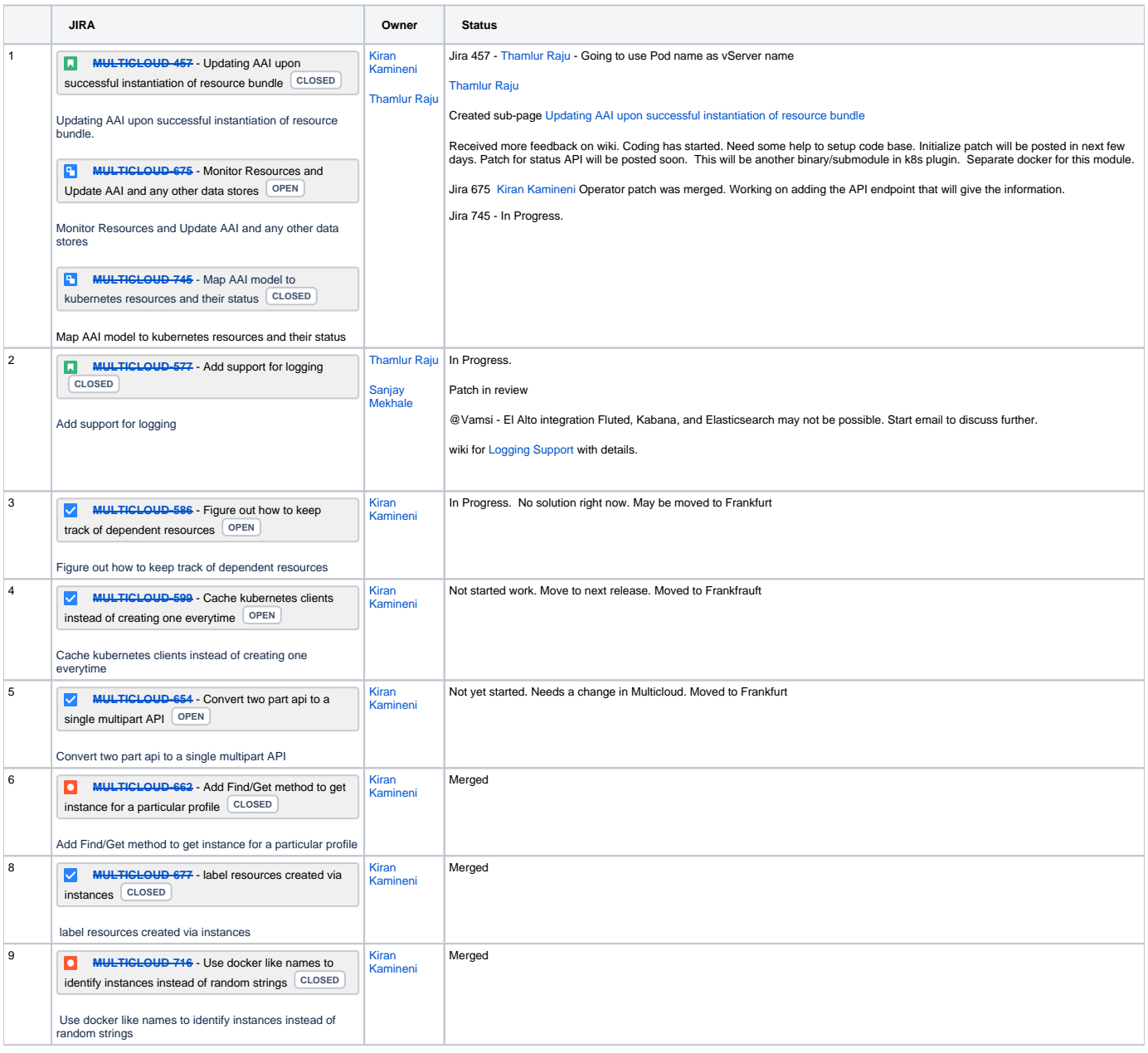

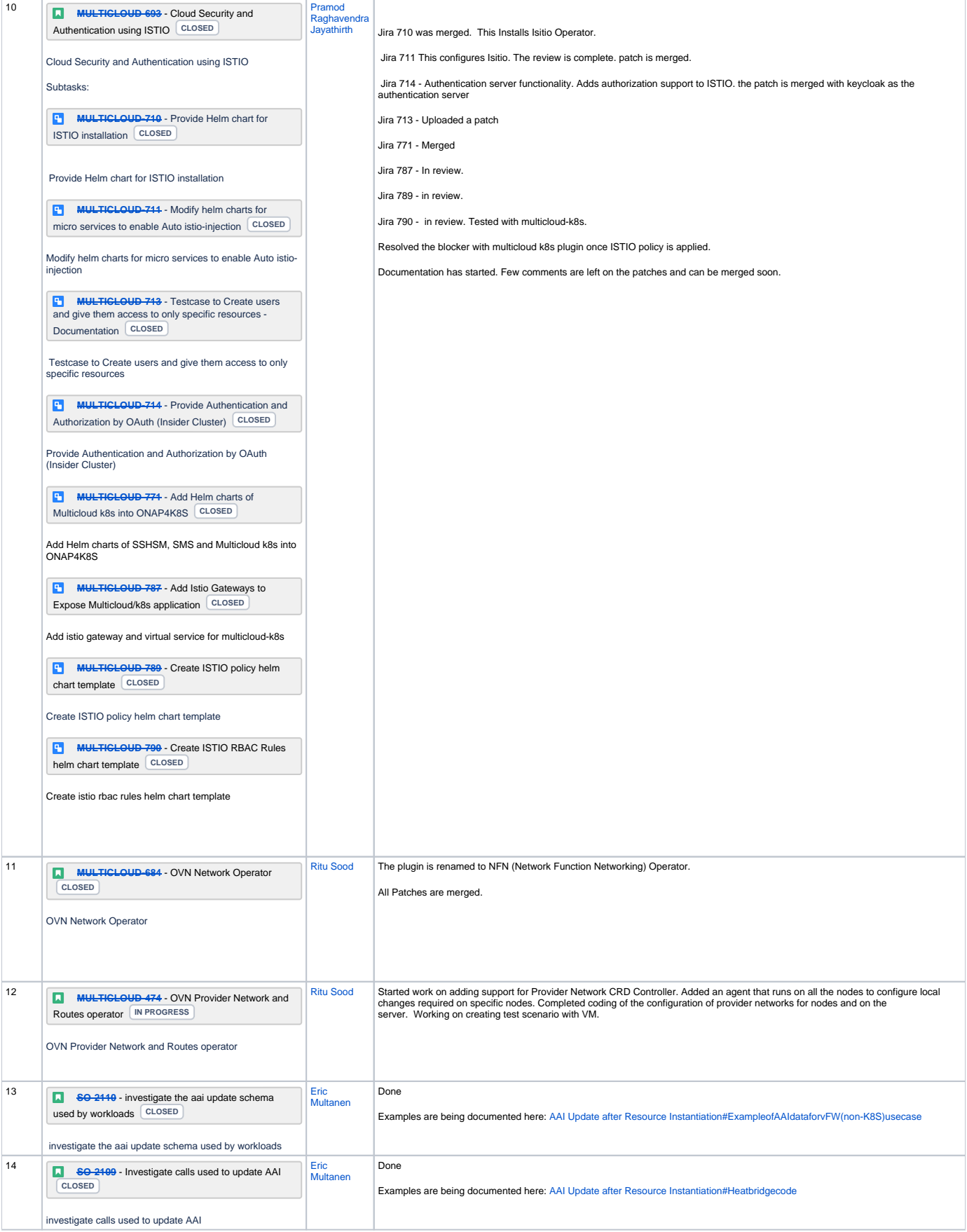

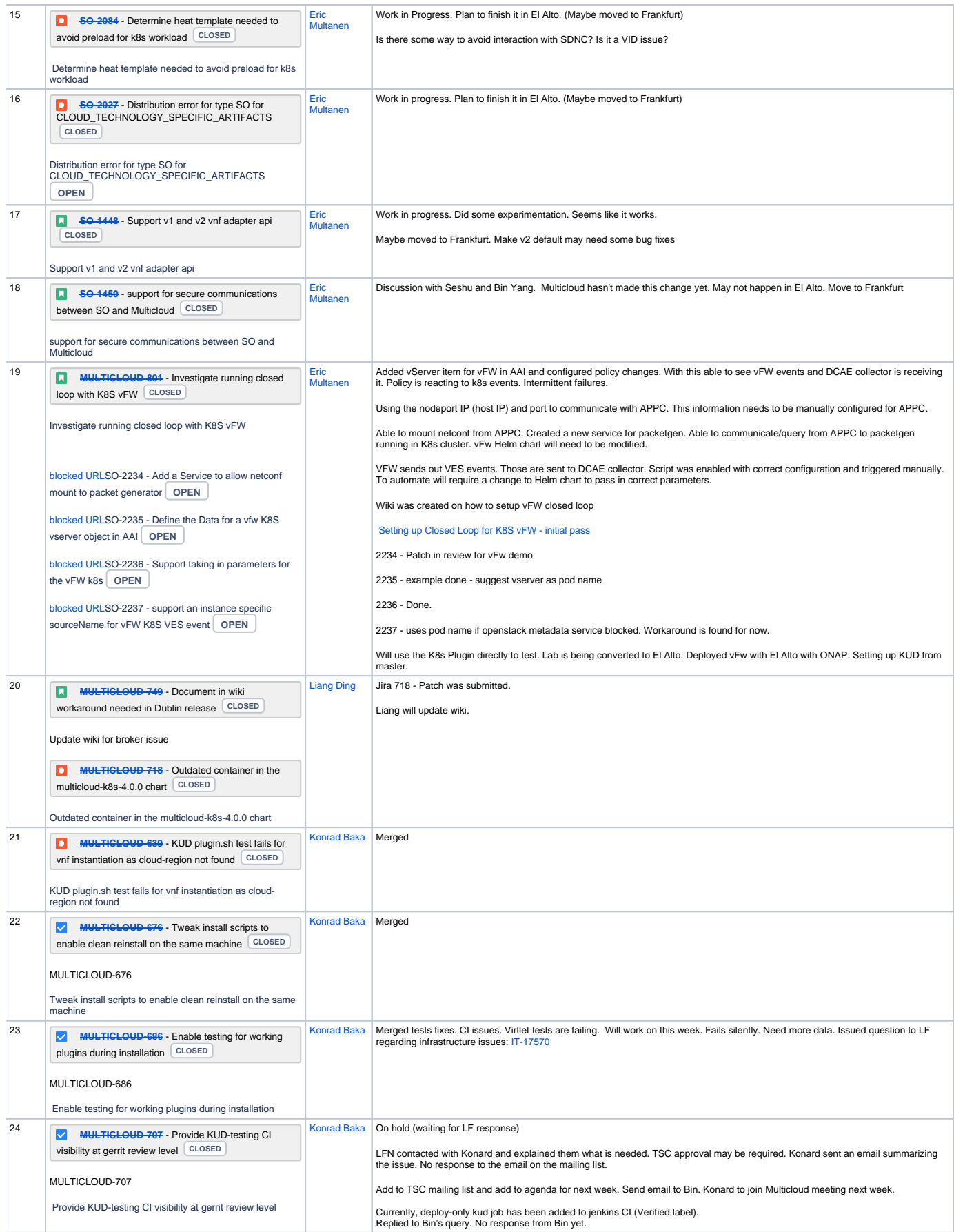

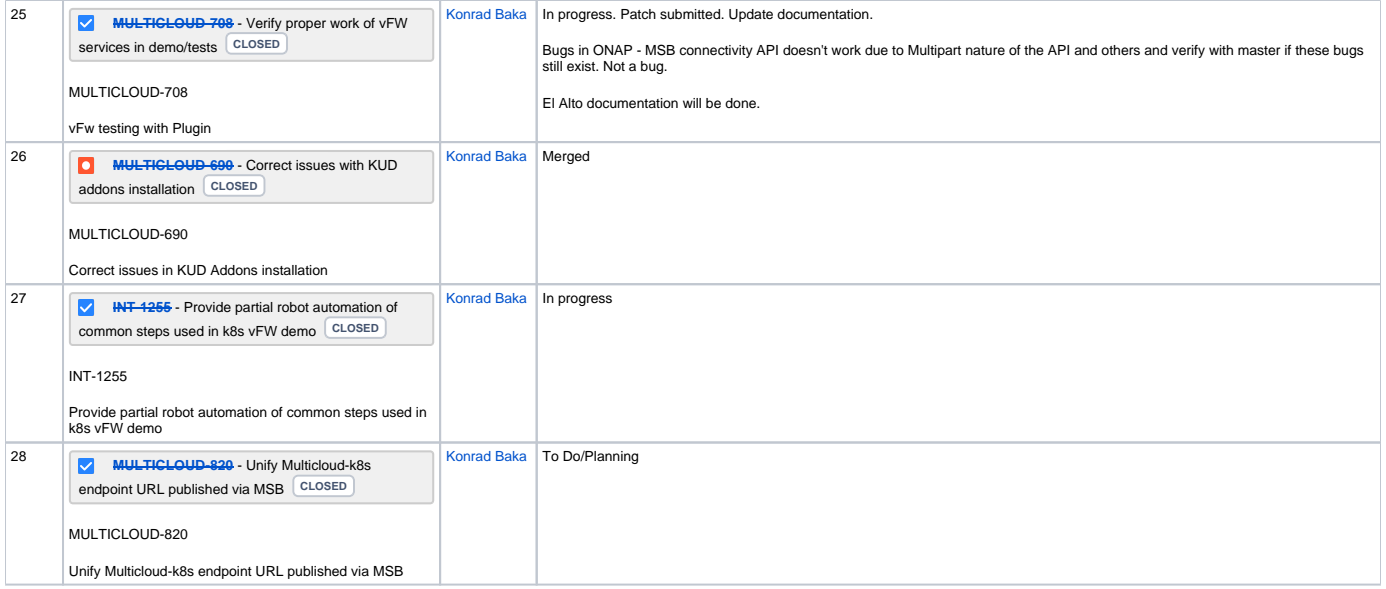